Министерство науки и высшего образования Российской Федерации

Федеральное государственное бюджетное образовательное учреждение высшего образования «Комсомольский-на-Амуре государственный университет»

**УТВЕРЖДАЮ** Декан фауультета компьютерных технологий Я.Ю.Григорьев  $\mathcal{O}6 = 2021$  r.

# **РАБОЧАЯ ПРОГРАММА ДИСЦИПЛИНЫ «Прикладные информационные технологии»**

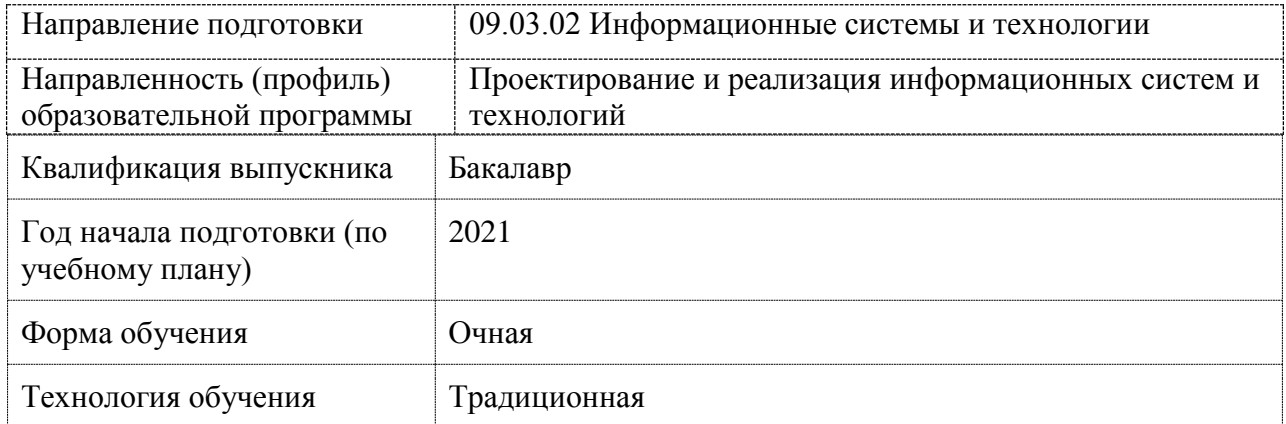

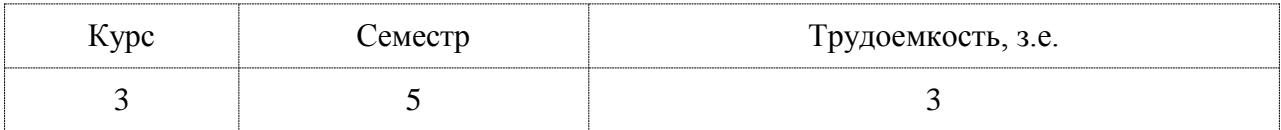

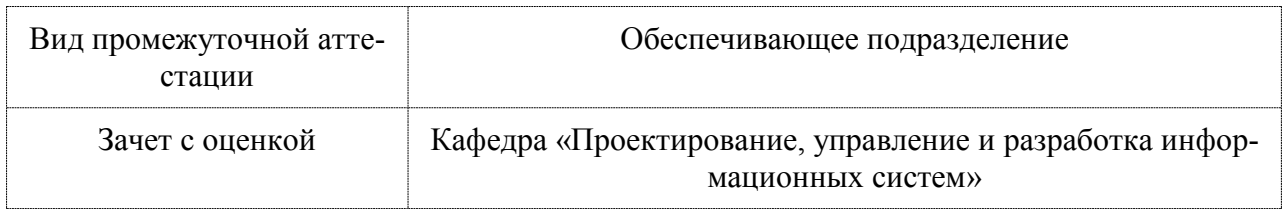

Комсомольск-на-Амуре, 2021

Разработчик рабочей программы:

Старший преподаватель

Е.В. Абрамсон

# СОГЛАСОВАНО:

Заведующий кафедрой ПУРИС (наименование кафедры)

 $\frac{\text{Тихомиров B.A.}}{\text{(ФИO)}}$ **PODE** 

## 1 Обшие положения

 $\mathbf{r}$ 

Рабочая программа дисциплины «Прикладные информационные технологии» составлена в соответствии с требованиями федерального государственного образовательного стандарта, утвержденного приказом Министерства образования и науки Российской Федерации от 19.09.2017 № 926, и основной профессиональной образовательной программы подготовки «Проектирование и реализация информационных систем и технологий» по направлению «Информационные системы и технологии».

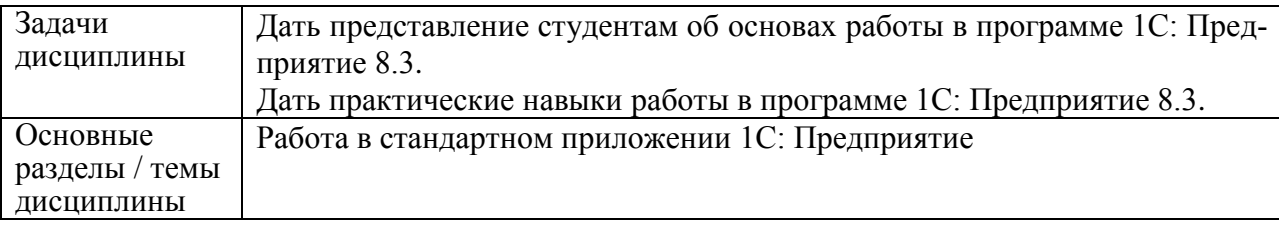

## 2 Перечень планируемых результатов обучения по дисциплине (модулю), соотнесенных с планируемыми результатами образовательной программы

Процесс изучения дисциплины «Прикладные информационные технологии» направлен на формирование следующих компетенций в соответствии с ФГОС ВО и основной образовательной программой (таблица 1):

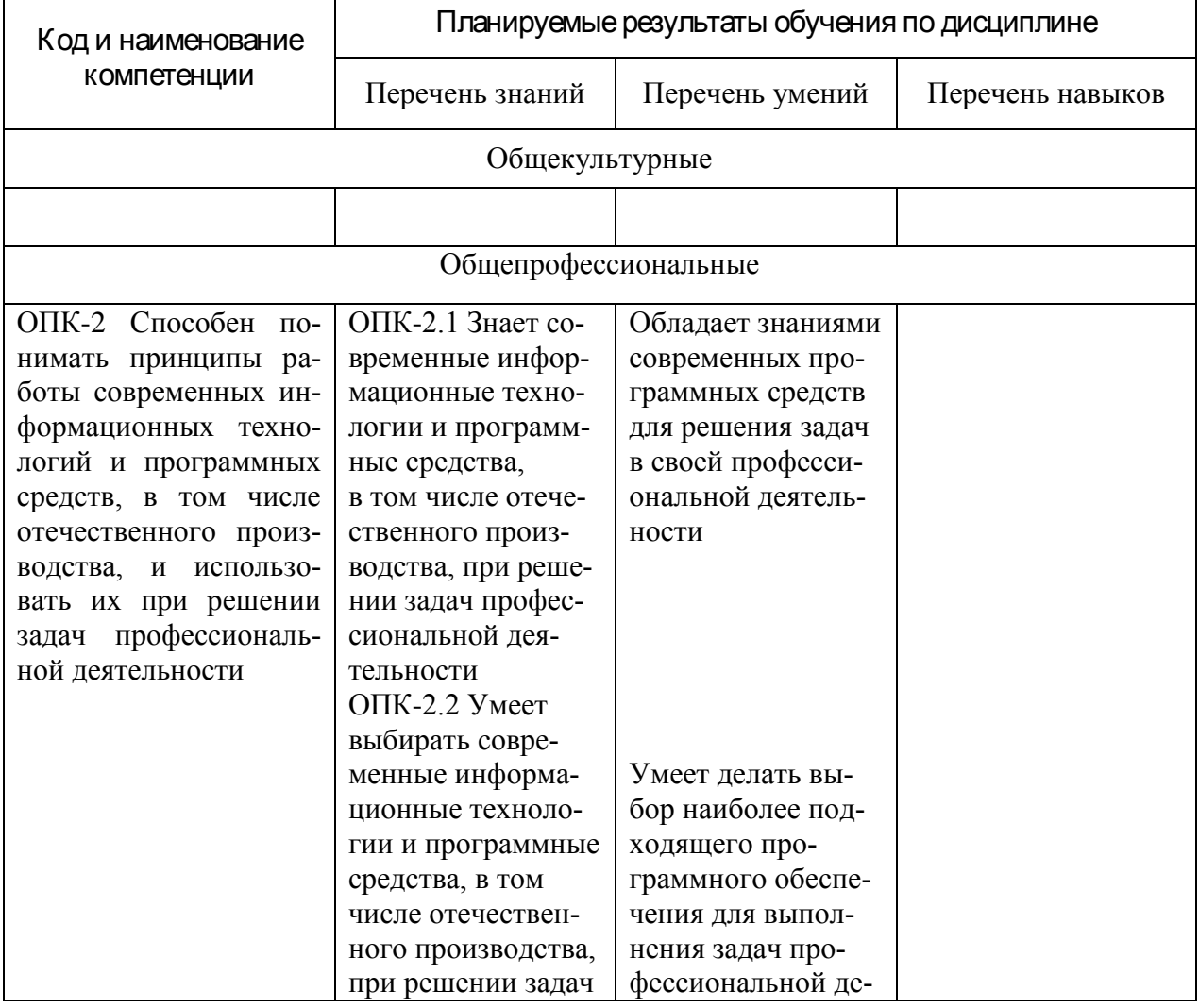

Таблица 1 - Компетенции и планируемые результаты обучения по дисциплине

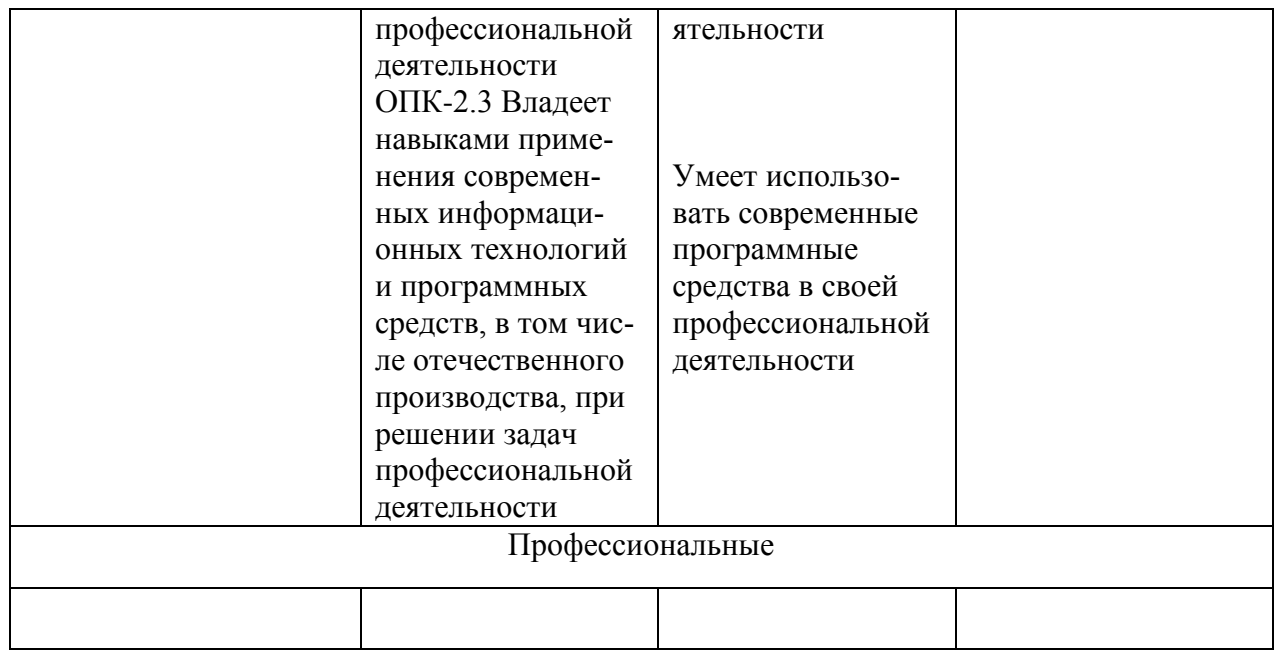

### **3 Место дисциплины (модуля) в структуре образовательной программы**

Дисциплина «Прикладные информационные технологии» изучается на 2 курсе в 3 семестре.

Дисциплина входит в состав блока 1 «Дисциплины (модули)» и относится к части, формируемой участниками образовательных отношений.

Для освоения дисциплины необходимы знания, умения, навыки, сформированные в процессе изучения дисциплин / практик:

- Информационные технологии
- Современные программные средства;

Знания, умения и навыки, сформированные при изучении дисциплины «Прикладные информационные технологии», будут востребованы при изучении последующих дисциплин:

Учебная практика;

**4 Объем дисциплины (модуля) в зачетных единицах с указанием количества академических часов, выделенных на контактную работу обучающихся с преподавателем (по видам учебных занятий) и на самостоятельную работу обучающихся**

Общая трудоемкость (объем) дисциплины составляет 5 з.е., 180 акад. час. Распределение объема дисциплины (модуля) по видам учебных занятий представлено в таблице 2.

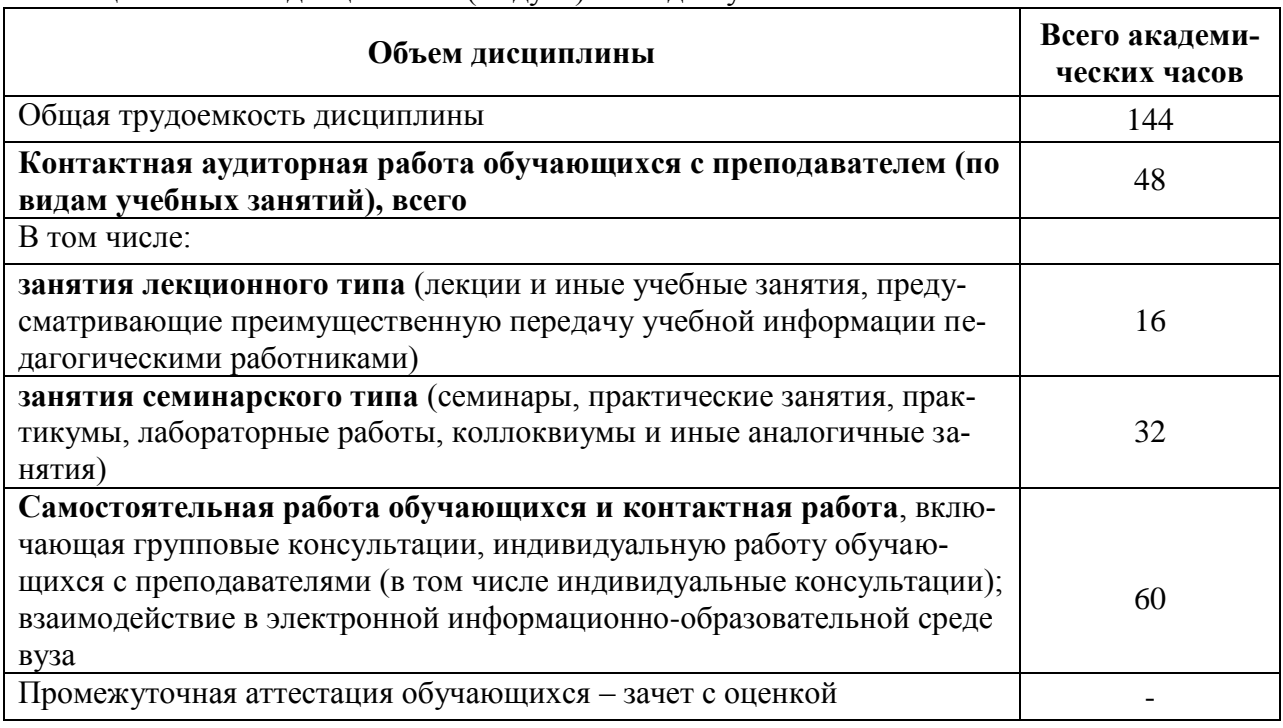

Таблица 2 – Объем дисциплины (модуля) по видам учебных занятий

#### **5 Содержание дисциплины (модуля), структурированное по темам (разделам) с указанием отведенного на них количества академических часов и видов учебной работы**

Таблица 3 – Структура и содержание дисциплины (модуля)

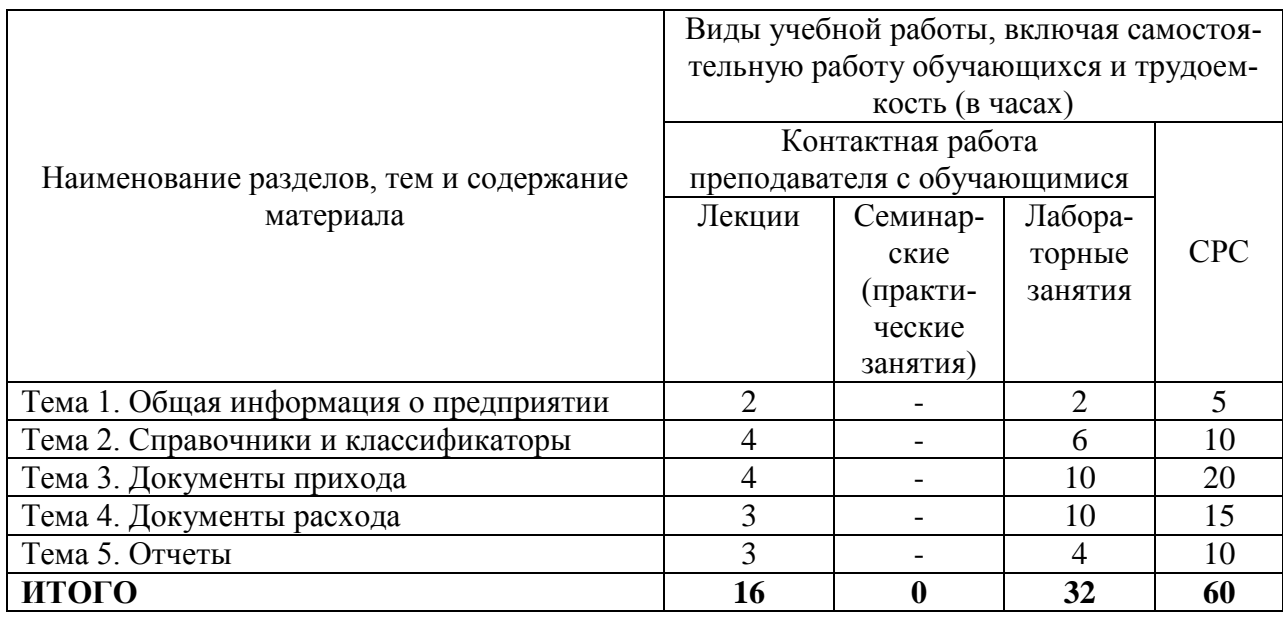

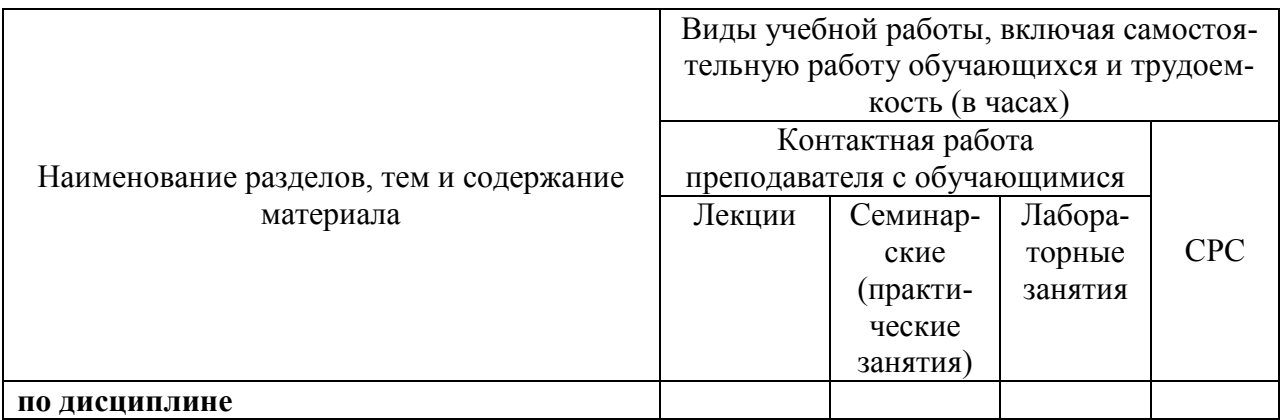

#### **6 Внеаудиторная самостоятельная работа обучающихся по дисциплине (модулю)**

При планировании самостоятельной работы студенту рекомендуется руководствоваться следующим распределением часов на самостоятельную работу (таблица 4):

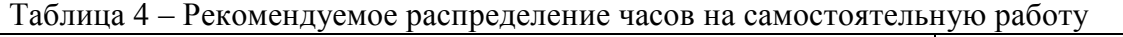

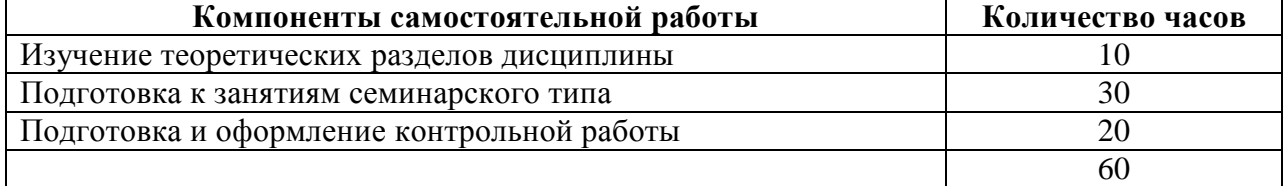

#### **7 Оценочные средства для проведения текущего контроля и промежуточной аттестации обучающихся по дисциплине (модулю)**

Фонд оценочных средств для проведения текущего контроля успеваемости и промежуточной аттестации представлен в Приложении 1.

Полный комплект контрольных заданий или иных материалов, необходимых для оценивания результатов обучения по дисциплине (модулю), практике хранится на кафедре-разработчике в бумажном и электронном виде.

### **8 Учебно-методическое и информационное обеспечение дисциплины (модуля)**

#### **8.1 Основная литература**

1 1С: Предприятие 8. Управление торговыми операциями в вопросах и ответах / Богачета Т.Г., 2015 г, 1С\_Паблишинг, 978 с.

2 Архитектура корпоративных информационных систем [Электронный ресурс]/АстапчукВ.А., ТерещенкоП.В. - Новосиб.: НГТУ, 2015. - 75 с// ZNANIUM.COM : электронно-библиотечная система. – Режим доступа: http://znanium.com/catalog.php#, ограниченный. – Загл. с экрана.

3 Бураков П.В. Корпоративные информационные системы [Электронный ресурс] : учебное пособие / П.В. Бураков. — Электрон. текстовые данные. — СПб. : Университет ИТМО, 2014. — 100 c. — Режим доступа: **<http://www.iprbookshop.ru/67226.html>**

## **8.2 Дополнительная литература**

4 Конфигурирование и моделирование в системе «1С: Предприятие» : учебник / Э.Г. Дадян. — М. : Вузовский учебник : ИНФРА-М, 2018. — 417 с. + Доп. материалы // ZNANIUM.COM : электронно-библиотечная система. – Режим доступа: http://znanium.com/catalog.php#, ограниченный. – Загл. с экрана.

### **8.3 Методические указания для студентов по освоению дисциплины (при наличии)**

1 Методические указания для выполнения лабораторных работ по предмету «Прикладные информационные технологии».

### **8.4 Современные профессиональные базы данных и информационные справочные системы, используемые при осуществлении образовательного процесса по дисциплине**

1 Электронно-библиотечная система ZNANIUM.COM. Договор ЕП 44 № 003/10 эбс ИКЗ 191272700076927030100100120016311000 от 17 апреля 2019 г.

2 Электронно-библиотечная система IPRbooks. Лицензионный договор № ЕП44 № 001/9 на предоставление доступа к электронно-библиотечной системе IPRbooks ИКЗ 191272700076927030100100090016311000 от 27 марта 2019 г.

3 Электронно-библиотечная система eLIBRARY.RU. Договор № ЕП 44 № 004/13 на оказание услуг доступа к электронным изданиям ИКЗ 91272700076927030100100150016311000 от 15 апреля 2019 г.

4 Информационно-справочные системы «Кодекс»/ «Техэксперт». Соглашение о сотрудничестве № 25/19 от 31 мая 2019 г.

#### **8.5 Лицензионное программное обеспечение, используемое при осуществлении образовательного процесса по дисциплине**

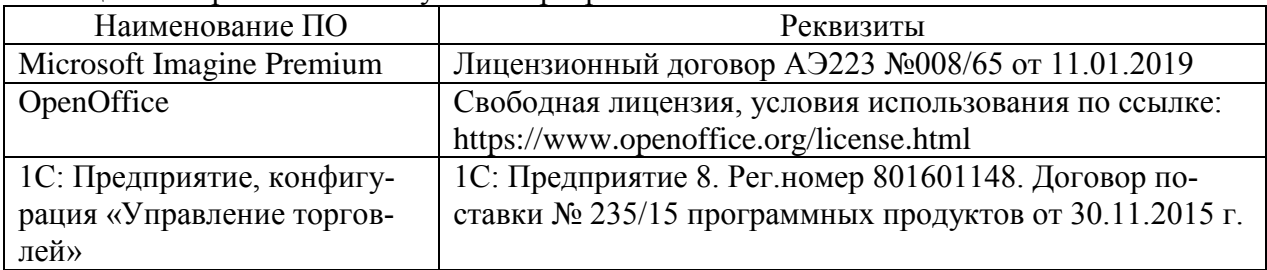

Таблица 5 – Перечень используемого программного обеспечения

#### **9 Организационно-педагогические условия**

Организация образовательного процесса регламентируется учебным планом и расписанием учебных занятий. Язык обучения (преподавания) — русский. Для всех видов аудиторных занятий академический час устанавливается продолжительностью 45 минут.

При формировании своей индивидуальной образовательной траектории обучающийся имеет право на перезачет соответствующих дисциплин и профессиональных модулей, освоенных в процессе предшествующего обучения, который освобождает обучающегося от необходимости их повторного освоения.

#### **9.1 Образовательные технологии**

Учебный процесс при преподавании курса основывается на использовании традиционных, инновационных и информационных образовательных технологий. Традиционные образовательные технологии представлены лекциями и семинарскими (практическими) занятиями. Инновационные образовательные технологии используются в виде широкого применения активных и интерактивных форм проведения занятий. Информационные образовательные технологии реализуются путем активизации самостоятельной работы студентов в информационной образовательной среде.

#### **9.2 Занятия лекционного типа**

Лекционный курс предполагает систематизированное изложение основных вопросов учебного плана.

На первой лекции лектор обязан предупредить студентов, применительно к какому базовому учебнику (учебникам, учебным пособиям) будет прочитан курс.

Лекционный курс должен давать наибольший объем информации и обеспечивать более глубокое понимание учебных вопросов при значительно меньшей затрате времени, чем это требуется большинству студентов на самостоятельное изучение материала.

#### **9.3 Занятия семинарского типа**

Семинарские занятия представляют собой детализацию лекционного теоретического материала, проводятся в целях закрепления курса и охватывают все основные разделы.

Основной формой проведения семинаров является обсуждение наиболее проблемных и сложных вопросов по отдельным темам, а также разбор примеров и ситуаций в аудиторных условиях. В обязанности преподавателя входят: оказание методической помощи и консультирование студентов по соответствующим темам курса.

Активность на семинарских занятиях оценивается по следующим критериям:

ответы на вопросы, предлагаемые преподавателем;

участие в дискуссиях;

выполнение проектных и иных заданий;

ассистирование преподавателю в проведении занятий.

Ответ должен быть аргументированным, развернутым, не односложным, содержать ссылки на источники.

Доклады и оппонирование докладов проверяют степень владения теоретическим материалом, а также корректность и строгость рассуждений.

Оценивание заданий, выполненных на семинарском занятии, входит в накопленную оценку.

#### **9.4 Самостоятельная работа обучающихся по дисциплине (модулю)**

Самостоятельная работа студентов – это процесс активного, целенаправленного приобретения студентом новых знаний, умений без непосредственного участия преподавателя, характеризующийся предметной направленностью, эффективным контролем и оценкой результатов деятельности обучающегося.

Цели самостоятельной работы:

 систематизация и закрепление полученных теоретических знаний и практических умений студентов;

углубление и расширение теоретических знаний;

 формирование умений использовать нормативную и справочную документацию, специальную литературу;

 развитие познавательных способностей, активности студентов, ответственности и организованности;

 формирование самостоятельности мышления, творческой инициативы, способностей к саморазвитию, самосовершенствованию и самореализации;

развитие исследовательских умений и академических навыков.

Самостоятельная работа может осуществляться индивидуально или группами студентов в зависимости от цели, объема, уровня сложности, конкретной тематики.

Технология организации самостоятельной работы студентов включает использование информационных и материально-технических ресурсов университета.

Контроль результатов внеаудиторной самостоятельной работы студентов может проходить в письменной, устной или смешанной форме.

Студенты должны подходить к самостоятельной работе как к наиважнейшему средству закрепления и развития теоретических знаний, выработке единства взглядов на отдельные вопросы курса, приобретения определенных навыков и использования профессиональной литературы.

#### **9.5 Методические указания для обучающихся по освоению дисциплины**

При изучении дисциплины обучающимся целесообразно выполнять следующие рекомендации:

1. Изучение учебной дисциплины должно вестись систематически.

2. После изучения какого-либо раздела по учебнику или конспектным материалам рекомендуется по памяти воспроизвести основные термины, определения, понятия раздела.

3. Особое внимание следует уделить выполнению отчетов по практическим занятиям и индивидуальным комплексным заданиям на самостоятельную работу.

4. Вся тематика вопросов, изучаемых самостоятельно, задается на лекциях преподавателем. Им же даются источники (в первую очередь вновь изданные в периодической научной литературе) для более детального понимания вопросов, озвученных на лекции.

При самостоятельной проработке курса обучающиеся должны:

просматривать основные определения и факты;

 повторить законспектированный на лекционном занятии материал и дополнить его с учетом рекомендованной по данной теме литературы;

 изучить рекомендованную литературу, составлять тезисы, аннотации и конспекты наиболее важных моментов;

самостоятельно выполнять задания, аналогичные предлагаемым на занятиях;

использовать для самопроверки материалы фонда оценочных средств.

#### **10 Описание материально-технического обеспечения, необходимого для осуществления образовательного процесса по дисциплине (модулю)**

#### **10.1Учебно-лабораторное оборудование**

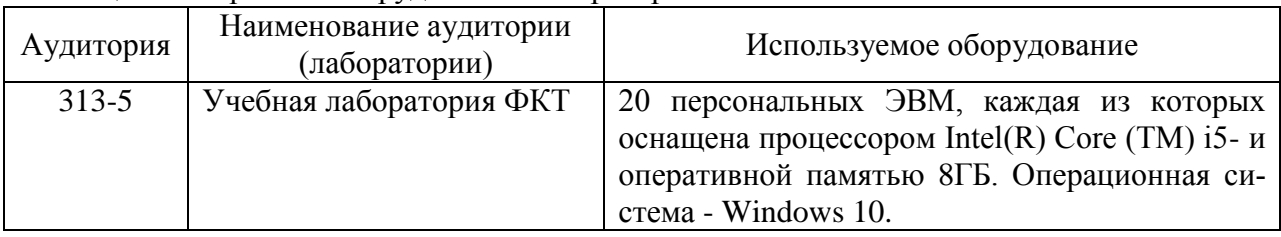

Таблица 6 – Перечень оборудования лаборатории

#### **10.2 Технические и электронные средства обучения**

#### **Лекционные занятия.**

Аудитории для лекционных занятий укомплектованы мебелью и техническими средствами обучения, служащими для представления учебной информации большой аудитории (наборы демонстрационного оборудования (проектор, экран, компьютер/ноутбук), учебно-наглядные пособия, тематические иллюстрации).

**Лабораторные занятия.**

Для лабораторных занятий используется аудитория №313-5, оснащенная оборудованием, указанным в табл. 6.

#### **Самостоятельная работа.**

Помещения для самостоятельной работы оснащены компьютерной техникой с возможностью подключения к сети «Интернет» и доступом к электронной информационнообразовательной среде КнАГУ:

- читальный зал НТБ КнАГУ;

- компьютерные классы (ауд. 313 корпус № 5).

#### **11 Иные сведения**

#### **Методические рекомендации по обучению лиц с ограниченными возможностями здоровья и инвалидов**

Освоение дисциплины обучающимися с ограниченными возможностями здоровья может быть организовано как совместно с другими обучающимися, так и в отдельных группах. Предполагаются специальные условия для получения образования обучающимися с ограниченными возможностями здоровья.

Профессорско-педагогический состав знакомится с психолого-физиологическими особенностями обучающихся инвалидов и лиц с ограниченными возможностями здоровья, индивидуальными программами реабилитации инвалидов (при наличии). При необходимости осуществляется дополнительная поддержка преподавания тьюторами, психологами, социальными работниками, прошедшими подготовку ассистентами.

В соответствии с методическими рекомендациями Минобрнауки РФ (утв. 8 апреля 2014 г. N АК-44/05вн) в курсе предполагается использовать социально-активные и рефлексивные методы обучения, технологии социокультурной реабилитации с целью оказания помощи в установлении полноценных межличностных отношений с другими студентами, создании комфортного психологического климата в студенческой группе. Подбор и разработка учебных материалов производятся с учетом предоставления материала в различных формах: аудиальной, визуальной, с использованием специальных технических средств и информационных систем.

Освоение дисциплины лицами с ОВЗ осуществляется с использованием средств обучения общего и специального назначения (персонального и коллективного использования). Материально-техническое обеспечение предусматривает приспособление аудиторий к нуждам лиц с ОВЗ.

Форма проведения аттестации для студентов-инвалидов устанавливается с учетом индивидуальных психофизических особенностей. Для студентов с ОВЗ предусматривается доступная форма предоставления заданий оценочных средств, а именно:

 в печатной или электронной форме (для лиц с нарушениями опорнодвигательного аппарата);

 в печатной форме или электронной форме с увеличенным шрифтом и контрастностью (для лиц с нарушениями слуха, речи, зрения);

методом чтения ассистентом задания вслух (для лиц с нарушениями зрения).

Студентам с инвалидностью увеличивается время на подготовку ответов на контрольные вопросы. Для таких студентов предусматривается доступная форма предоставления ответов на задания, а именно:

 письменно на бумаге или набором ответов на компьютере (для лиц с нарушениями слуха, речи);

 выбором ответа из возможных вариантов с использованием услуг ассистента (для лиц с нарушениями опорно-двигательного аппарата);

устно (для лиц с нарушениями зрения, опорно-двигательного аппарата).

При необходимости для обучающихся с инвалидностью процедура оценивания результатов обучения может проводиться в несколько этапов.

Приложение 1

# **ФОНД ОЦЕНОЧНЫХ СРЕДСТВ<sup>1</sup> по дисциплине**

# **Прикладные информационные технологии**

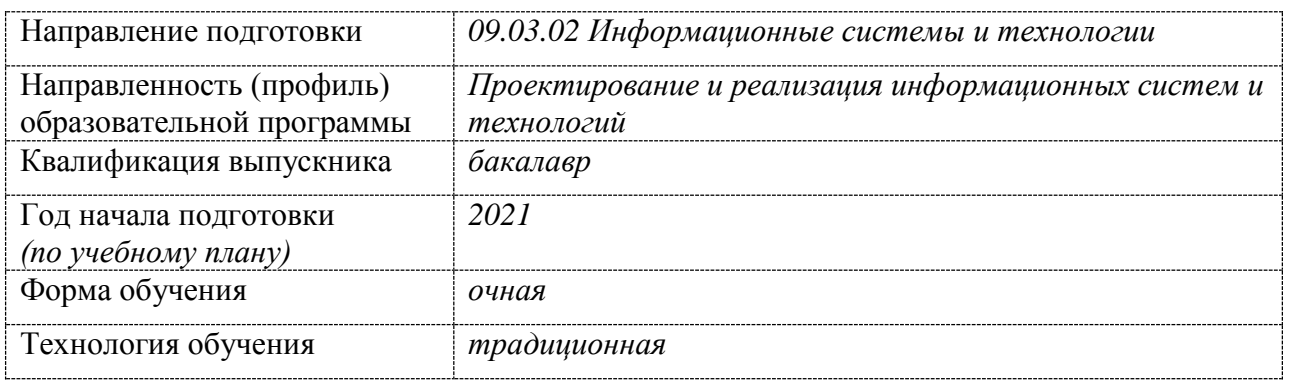

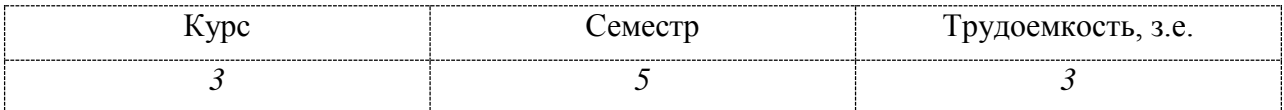

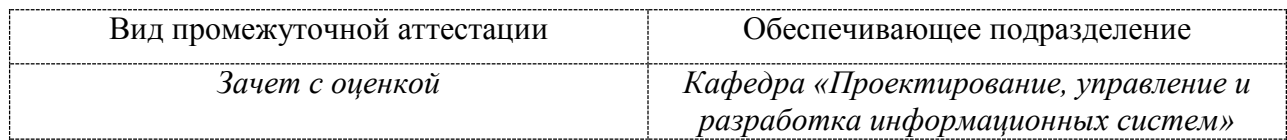

<u>.</u>

 $1 B$  данном приложении представлены типовые оценочные средства. Полный комплект оценочных средств, включающий все варианты заданий (тестов, контрольных работ и др.), предлагаемых обучающемуся, хранится на кафедре в бумажном и электронном виде.

# 1 Перечень планируемых результатов обучения по дисциплине (модулю), соотнесенных с планируемыми результатами образовательной программы

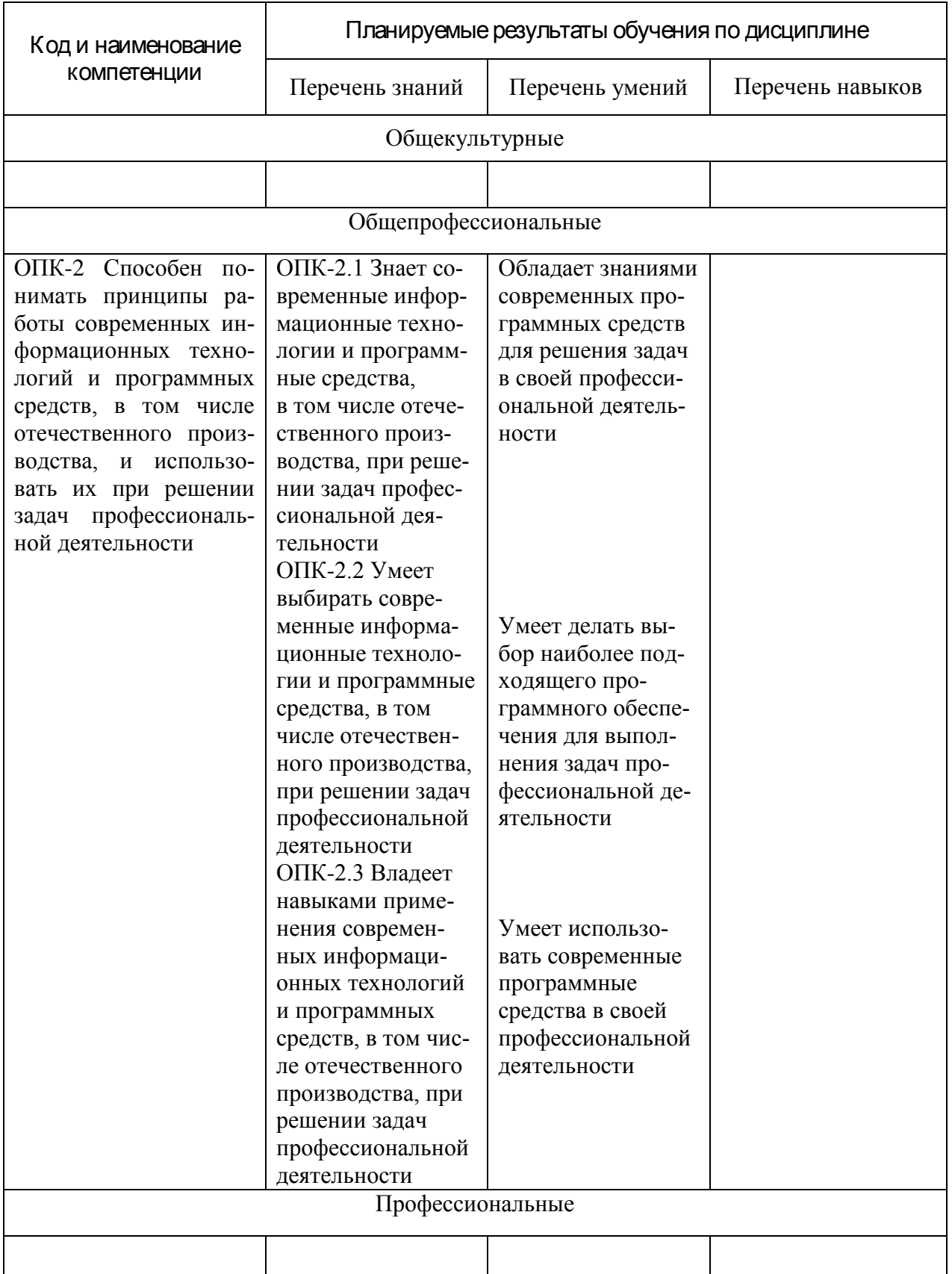

Таблица 1 - Компетенции и планируемые результаты обучения по дисциплине

| Контролируемые       | Формируемая | Наименование    |                           |
|----------------------|-------------|-----------------|---------------------------|
| разделы (темы)       | компетенция | оценочного      | Показатели оценки         |
| дисциплины           |             | средства        |                           |
| Работа в стандартном | $OIIK-2$    | Лабораторная    | Умеет вносить общие све-  |
| приложении 1С: Пред- |             | работа 1        | дения о предприятии       |
| приятие              | $OIIK-2$    | Лабораторная    | Умеет работать со спра-   |
|                      |             | работа 2        | вочниками и классифика-   |
|                      |             |                 | торами                    |
|                      | $OIIK-2$    | Лабораторная    | Умеет оформлять приход    |
|                      |             | работа 3        | товаров. Знает полную це- |
|                      |             |                 | почку оформления всех     |
|                      |             |                 | документов прихода        |
|                      | $OIIK-2$    | Лабораторная    | Умеет оформлять расход    |
|                      |             | работа 4        | товаров. Знает полную це- |
|                      |             |                 | почку оформления всех     |
|                      |             |                 | документов расхода        |
|                      | $OIIK-2$    | Лабораторная    | Умеет пользоваться стан-  |
|                      |             | работа 5        | дартными отчетами, знает  |
|                      |             |                 | стандартные настройки     |
|                      |             |                 | отчетов                   |
|                      | $OIIK-2$    | Контрольная ра- | Умение работать в стан-   |
|                      |             | бота            | дартной программе семей-  |
|                      |             |                 | ства «1С: Предприятие»    |

Таблина 2 – Паспорт фонла оненочных средств

### 2 Методические материалы, определяющие процедуры оценивания знаний, умений, навыков и (или) опыта деятельности, характеризующие процесс формирования компетенций

Методические материалы, определяющие процедуры оценивания знаний, умений, навыков и (или) опыта деятельности, представлены в виде технологической карты дисциплины (таблица 3).

|                                                   | Наимено-<br>вание<br>оценочно-<br>го сред-<br>ства | Сроки<br>выпол-<br>нения  | Шка<br>ла<br>оце-<br>нива-<br>$BA-$<br>ния | Критерии<br>оценивания                                                                                                    |  |  |
|---------------------------------------------------|----------------------------------------------------|---------------------------|--------------------------------------------|----------------------------------------------------------------------------------------------------|--|--|
| 6 семестр                                         |                                                    |                           |                                            |                                                                                                    |  |  |
| Промежуточная аттестация в форме зачета с оценкой |                                                    |                           |                                            |                                                                                                    |  |  |
|                                                   | Лаборатор-<br>ные работы                           | Каждые<br>две неде-<br>ЛИ | 10<br>бал-<br>лов<br>(за<br>каж-           | - Выполнено без ошибок и в срок - 10 баллов;<br>- Нарушены сроки сдачи - минус 1 балл;<br>- Допущены погрешности непринципиального<br>характера – минус 1 балла;<br>- Допущены незначительные ошибки, исправ- |  |  |
|                                                   |                                                    |                           | дую<br>-5<br>И3<br>pa-<br>(60T)            | ленные под руководством преподавателя - ми-<br>нус 2 балла.<br>- задание не выполнено - 0 баллов                                                                                                    |  |  |
| 2                                                 | Контроль-<br>ная работа                            | До 14 не-<br>дели         | 50<br>бал-                                 | 50-РГР выполнено полностью, правильно, свое-<br>временно, даны полные ответы на дополнитель-                                                                                                    |  |  |

Таблица 3 - Технологическая карта

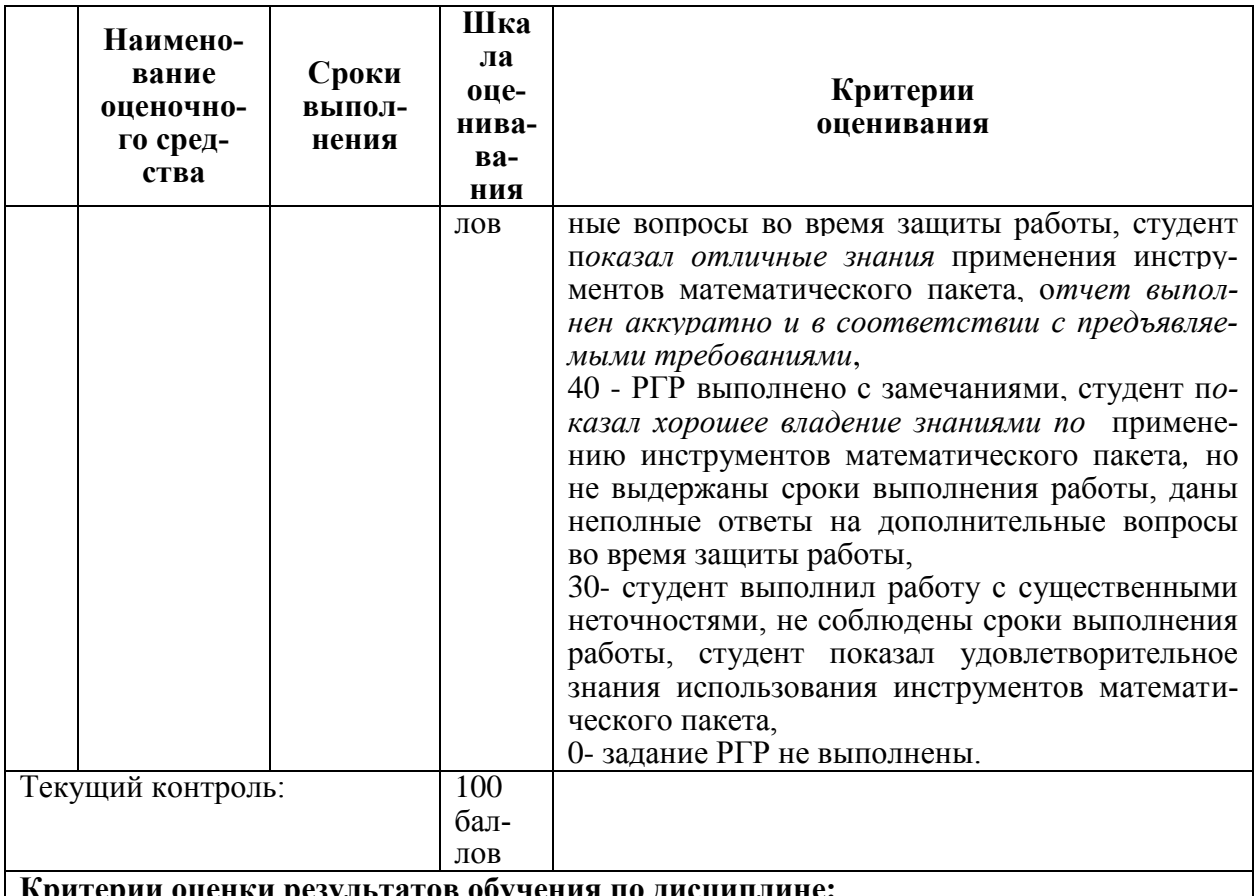

тьтатов обучения по дисциплине:

0 - 64 % от максимально возможной суммы баллов - «неудовлетворительно» (недостаточный уровень для промежуточной аттестации по дисциплине); 65 - 74 % от максимально возможной суммы баллов - «удовлетворительно» (пороговый (минимальный) уровень):

75 – 84 % от максимально возможной суммы баллов – «хорошо» (средний уровень); 85 - 100 % от максимально возможной суммы баллов - «отлично» (высокий (максимальный) уровень)

## 3 Типовые контрольные задания или иные материалы, необходимые для оценки знаний, умений, навыков и (или) опыта деятельности, характеризующие процесс формирования компетенций в ходе освоения образовательной программы

#### 3.1 Задания для текущего контроля успеваемости

#### $3$ адание 1

Создайте типовую демонстрационную базу из шаблона. Откройте ее поочередно под каждой из имеющихся ролей. Проанализируйте, где больше возможностей.

Создайте новую (пустую) информационную базу из шаблона. Создайте список пользователей. Создайте 3-х пользователей. Задайте им пароль. Установите каждому из них разный набор интерфейсов и ролей. Зайдите в программу под одним из созданных вами пользователей. Произведите первоначальную настройку информационной базы при помощи «Помощника начала работы». Измените настройки интерфейса. Вернитесь к первоначальным настройкам интерфейса. Сформируйте журнал регистрации. Проанализируйте имеющиеся там данные. Сохраните журнал регистрации в отдельный (внешний) файл.

#### *Задание 2*

Заполните классификаторы: банки, адресный классификатор, классификатор единиц измерения страны.

Создайте по 10 новых элементов каждого из справочников: номенклатура, физические лица, контрагенты, банки, валюты.

Создайте еще по 5 элементов каждого справочника ка путем копирования элементов.

Удалите по 3 элемента каждого из справочников.

#### *Задание 3*

Оформите полную цепочку документов прихода. Проведите все документы. Используйте при работе механизм «ввод на основании».

#### *Задание 4*

Оформите полную цепочку документов расхода. Проведите все документы. Используйте при работе механизм «ввод на основании».

#### *Задание 5*

Настройте и сформируйте отчеты, наглядно показывающие все действия в программе, выполненные в лабораторных работах 1-4.

### **Примеры заданий контрольной работы**

В выбранной теме (согласно варианта либо предложенной самостоятельно):

- 1 Внести сведения об организации
- 2 Заполнить справочники
- 4 Оформить приходные документы
- 5 Оформить расходные документы
- 6 Оформить отчеты, характеризующие выполнение предыдущих заданий.

Варианты тем для РГР:

1) ИС Горно-лыжной базы отдыха.

2) ИС учета работы санатория.

3) ИС учет движений медицинских материалов в поликлинике.

4) ИС документооборота отдела образования.

5) ИС учета материалов строительного предприятия.

6) ИС учета движений материалов в робототехническом комплексе.

7) ИС кадрового учета на военном предприятии.

8) ИС учета кредитных карт в банке.

9) ИС документооборот администрации города.

10) ИС учета выдачи и возврата книг в библиотеке.

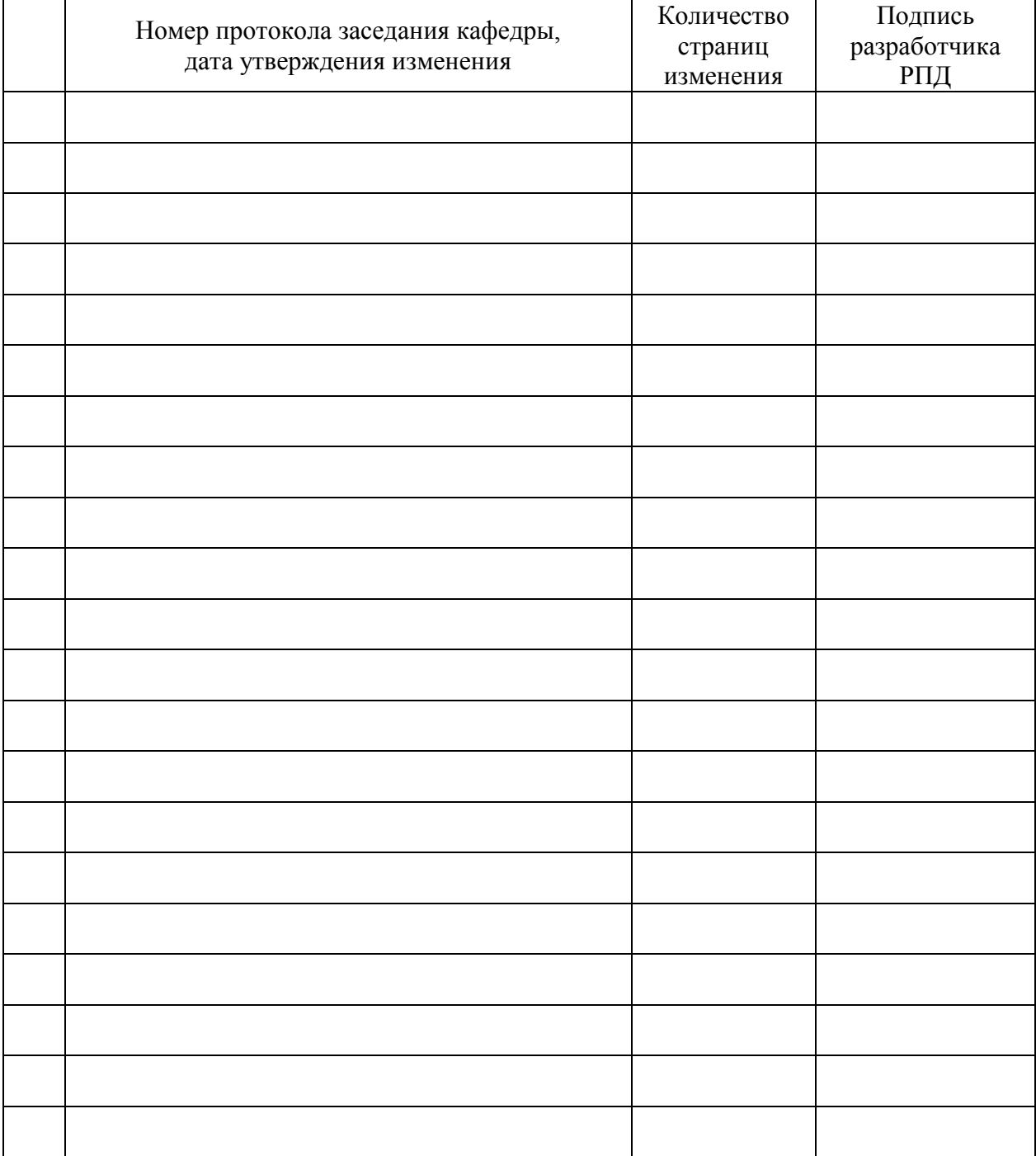

# **Лист регистрации изменений к РПД**